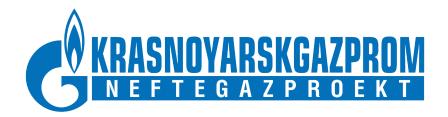

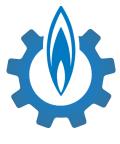

# **KROSS**

Enterprise solution for cost estimation in CIS-based engineering works

**Extended presentation of KROSS (rus.):** <a href="http://kross-demo.krskgazprom-ngp.ru">http://kross-demo.krskgazprom-ngp.ru</a>

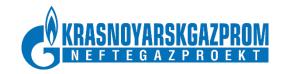

### Key KROSS features throughout the lifecycle of a project

**KROSS** automates cost estimation processes for investment projects in engineering.

Maintains budgeting structure across CIS-style project phases: **preliminary design**; **investment design**; and **implementation design**.

#### 1. Design phase

- KROSS Estimates Database
- Rough estimation using Cost Template Libraries

#### 3. Bid phase

- Bid price structure
- Non-production cost optimization
- Procurement plan

#### 5. Implementation phase

- Contractor's costs breakdown
- Tracking of expenditures and man-hours

#### 6. Delivery phase

 Final cost estimation for asset accounting and further depreciation

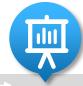

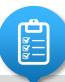

#### 4. Supply phase

 Analysis of project's logistical resources

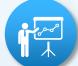

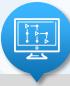

#### 2. Planning phase

- Project WBD Works Breakdown
- Project CBD Costs Breakdown

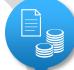

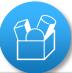

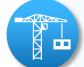

#### 7. Monitoring phase

- Cost comparison across project phases
- Project implementation progress reports

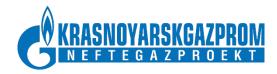

### 1. Design phase (1/2)

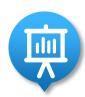

During project's Design phase **KROSS Database** aggregates a lot of design and estimate data. This data is structured according to Russian regulatory documents.

#### **Project estimated cost**

- Chapter (broad categorization of expenditures)
  - → Site budget (grouping of expenditures by facility)
    - Local budget (grouping of expenditures by task)
      - Budget item (atomic unit of works)
        - Budget item resources:
           Labor resources (Amount, Price)
           Logistical resources (Amount, Price)
           Equipment (Amount, Price)
           Machines (Amount, Price)

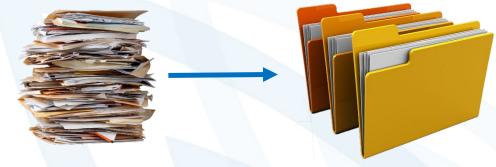

#### **KROSS** provides:

- Flexible converters for importing external budget files
- Fast access to any level of project cost information
- Filtering of a specific resources or budget items
- Additional reports and analytics
- Parametric estimation: reuse of accumulated templates to roughly estimate cost of a new project using Cost Template Library and variable parameters (preliminary design phase)

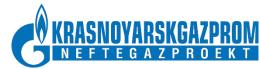

## 1. Design phase (2/2)

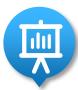

### **Example of a project cost structure in KROSS**

| Ŧ | Homepa<br>№ Cta cmet,                             |      |                                              |                                                                                                    |           |      |       |      |                       | Сметная стоимость, тыс.руб. |              |                  |            |            |  |  |  |  |
|---|---------------------------------------------------|------|----------------------------------------------|----------------------------------------------------------------------------------------------------|-----------|------|-------|------|-----------------------|-----------------------------|--------------|------------------|------------|------------|--|--|--|--|
| 1 |                                                   | тус  | смет,<br>сметных<br>расчетов                 | Hau                                                                                                    |           |      |       |      | строительных<br>работ | монтажных<br>работ          | оборудования | прочих<br>затрат | всего      |            |  |  |  |  |
| + | Глава 1. Подготовка территории строительства      |      |                                              |                                                                                                    |           |      |       |      | 28 600.83             |                             |              | 20.42            | 28 621.24  |            |  |  |  |  |
|   | Без начислений                                    |      |                                              |                                                                                                    |           |      |       |      | 28 600.83             |                             |              | 20.42            | 28 621.24  |            |  |  |  |  |
| ☲ | глава 2. Основные объекты строительства — Chapter |      |                                              |                                                                                                    |           |      |       |      | 116 181.77            | 187 888.34                  | 247 118.89   |                  | 551 189.00 |            |  |  |  |  |
|   | Без                                               | начи | слений                                       |                                                                                                    |           |      |       |      |                       | 116 181.77                  | 187 888.34   | 247 118.89       |            | 551 189.00 |  |  |  |  |
| ⊡ | 1                                                 | MK   | 2-20-19и<br>@2-20-19И                        | узел подключения компрессорной станции и 7 "сивакинская" - <b>лок. см</b><br>них аннулированных: 1         |           |      |       |      | ет: 1, из             |                             |              |                  |            |            |  |  |  |  |
|   |                                                   |      |                                              | Без начислений                                                                                             |           | Site | budge | et – |                       |                             |              |                  |            |            |  |  |  |  |
|   | 1                                                 |      | 2-20-19-1Р<br>95707842<br>ИНВ. 222315        | ОБЩЕСТОИТЕЛЬНЫЕ РАБОТЫ (АС)                                                                                |           |      |       |      |                       | 38 211.65                   |              |                  |            | 38 211.65  |  |  |  |  |
| Ξ | 2                                                 | МK   | 2-20-19V<br>123456                           | УЗЕЛ ПОДКЛЮЧЕНИЯ КОМПРЕССОРНОЙ СТАНЦИИ N 7 "СИВАКИНСКАЯ" - <b>лок. смет: 34,</b> из них аннулированных: 12 |           |      |       |      |                       | 116 181.77                  | 187 888.34   | 247 118.89       |            | 551 189.00 |  |  |  |  |
|   |                                                   |      |                                              | Без начислений                                                                                             |           |      |       |      |                       | 116 181.77                  | 187 888.34   | 247 118.89       |            | 551 189.00 |  |  |  |  |
|   | 1                                                 | Δ .  | 2-20-19-1РИ<br>15709022<br>ИНВ. 228915       | ОБЩЕСТОИТЕЛЬНЫЕ РАБОТЫ (АС)                                                                                |           |      |       |      |                       | 38 658.42                   |              |                  |            | 38 658.42  |  |  |  |  |
|   | 2                                                 | fm1  | 2-20-19-<br>1РИ-1<br>85700977<br>ИНВ. 257077 | ОБЩЕСТОИТЕЛЬНЫЕ РАБОТЫ (АС). Стр. с                                                                        | o6.: 2.00 |      |       | Loc  | al b                  | udgets                      |              |                  |            | 77 704.85  |  |  |  |  |
|   | 3                                                 |      | 2-20-19-2РИ<br>35701592<br>ИНВ. 240238       | ОБЩЕСТРОИТЕЛЬНЫЕ РАБОТЫ (АС1)                                                                              |           |      |       |      |                       | 1 466.08                    |              |                  |            | 1 466.08   |  |  |  |  |
|   | 4                                                 |      | 2-20-19-11Р<br>95707783<br>ИНВ. 221947       | СИСТЕМА ТЕЛЕМЕХАНИКИ (АТТ) :₩:                                                                             |           |      |       |      |                       | 42.92                       | 2 637.66     |                  |            | 2 680.58   |  |  |  |  |
|   |                                                   |      |                                              |                                                                                                    |           |      |       |      |                       |                             |              |                  |            |            |  |  |  |  |

| 3          | Ц3701-001-<br>01 (Ш37-01-<br>001-01<br>ГЭСНм-2001<br>Минстрой<br>РФ пр. №<br>31)(№3) |                                                                           |                              |                 |  |  |  |  |  |
|------------|--------------------------------------------------------------------------------------|---------------------------------------------------------------------------|------------------------------|-----------------|--|--|--|--|--|
| Pecy       | <u> рсы</u>                                                                          |                                                                           |                              |                 |  |  |  |  |  |
| <u>Кат</u> | <u>Код</u>                                                                           | <u>Наиме</u>                                                              | нование                      | <u>Ед. изм.</u> |  |  |  |  |  |
| 03         | 1                                                                                    | Затраты труда рабочих-строителей (сре,                                    | ний разряд 3,6)              | челч            |  |  |  |  |  |
|            |                                                                                      |                                                                           | Итого по категории ОЗ        | челч            |  |  |  |  |  |
| зм         | 3                                                                                    | Затраты труда машинистов (ср. 3,60)                                       |                              | челч            |  |  |  |  |  |
|            |                                                                                      |                                                                           | Итого по категории ЗМ        | челч            |  |  |  |  |  |
| эм         | 330301                                                                               | Машины шлифовальные электрические                                         | ср. 3,60)                    | машч            |  |  |  |  |  |
| эм         | 040502                                                                               | Установки для сварки ручной дуговой (п                                    |                              | машч            |  |  |  |  |  |
| эм         | 400001                                                                               | Автомобили бортовые, грузоподъемност                                      | Budget item resources        | машч            |  |  |  |  |  |
| ЭМ         | 040504                                                                               | Аппарат для газовой сварки и резки (ср.                                   |                              | машч            |  |  |  |  |  |
|            |                                                                                      |                                                                           | Итого по категории ЭМ без ЗМ | машч            |  |  |  |  |  |
| MP         | 101-0324-<br>000001                                                                  | Кислород технический газообразный (ср                                     | . 3,60)                      | м3              |  |  |  |  |  |
| MP         | 101-2278-<br>000001                                                                  | Пропан-бутан, смесь техническая (ср. 3,                                   | 50)                          | кг              |  |  |  |  |  |
| MP         | 101-3996-<br>000001                                                                  | Электроды диаметром 4 мм марки УОНИ                                       | 13/55 типа Э-50А (ср. 3,60)  | т               |  |  |  |  |  |
| MP         | 201-0835-<br>000001                                                                  | Подкладки металлические (ср. 3,60)                                        |                              | кг              |  |  |  |  |  |
|            |                                                                                      | Итого по категории MP<br>HP - 75,00%[13 521,61]<br>CT - 48,00%[13 521,61] |                              |                 |  |  |  |  |  |
|            |                                                                                      |                                                                           |                              |                 |  |  |  |  |  |
|            |                                                                                      |                                                                           |                              |                 |  |  |  |  |  |
|            |                                                                                      | Общая стоимость по расценке                                               |                              |                 |  |  |  |  |  |
|            |                                                                                      | Удельная стоимость по расценке (н                                         |                              |                 |  |  |  |  |  |

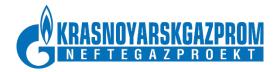

### 2. Planning phase (1/3)

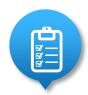

### Project WBD (Works Breakdown) in KROSS is basis for physical works planning and cost engineering

| ил     | Nº        | Обоснов.                     | Наименование                                                                  | Измеритель |        |  |
|--------|-----------|------------------------------|-------------------------------------------------------------------------------|------------|--------|--|
| ид     | n/n       | Оооснов.                     | паименование                                                                  | Ед. изм.   | Объём  |  |
|        |           |                              | Example of Project WBD in KROSS                                               |            |        |  |
| 241336 | 1.1       | 1-110, 1-122, 1-158          | □ □ ПОДГОТОВИТЕЛЬНЫЕ РАБОТЫ (60)                                              | га         | 11.046 |  |
| 241312 | 1.1.1     | 1-110-4                      | ⊕ ☐ ЭЛЕКТРОХИМИЧЕСКАЯ ЗАЩИТА (15)                                             | га         | 1.548  |  |
| 241311 | 1.1.2     | 1-122-1                      | 🖮 🦲 УЗЕЛ ПОДКЛЮЧЕНИЯ КОМПРЕССОРНОЙ СТАНЦИИ (28)                               | га         | 2.198  |  |
| 241310 | 1.1.3     | 1-158                        | 🖮 🦲 ПОДЪЕЗДНАЯ АВТОМОБИЛЬНАЯ ДОРОГА К УЗПКС (17)                              | га         | 7.3    |  |
| 241309 | 2.1       | 2-20-19                      | 😑 😋 РАБОТЫ ОСНОВНОГО ПЕРИОДА. УЗЕЛ ПОДКЛЮЧЕНИЯ КОМПРЕССОРНОЙ СТАНЦИИ (1885)   | УЗПКС      | 1      |  |
| 241065 | 2.1.1     | 2-20-19-1РИ-1                | ј⊒ 🔄 КРАНОВЫЙ УЗЕЛ (183)                                                      | УЗЕЛ       | 1      |  |
| 241278 | 2.1.1.1   | 2-20-19-1РИ-1                | 🖃 😋 Земляные работы (разработка траншей с обратной засыпкой) (32)             | 1000 м3    | 3.264  |  |
| 241279 | 2.1.1.1.1 | 2-20-19-1РИ-1(1-16,21,22)    | ·· 🔄 Разработка траншей и котлованов (18)                                     | 1000 м3    | 3.264  |  |
| 241277 | 2.1.1.1.2 | 2-20-19-1РИ-1(17-20,856-864) | 🖃 Механизированная обратная засыпка траншей и котлованов с доработкой вручную | 1000 м3    | 2.799  |  |
| 241345 | 2.1.1.1.3 | 2-20-19-1РИ-1(865)           | Карьерный щебенистый и суглинистый грунт (1)                                  | м3         | 4143   |  |
| 241276 | 2.1.1.2   | 2-20-19-1РИ-1                | □ Погружение металлических свай (31)                                          | М          | 945.9  |  |
| 241272 | 2.1.1.3   | 2-20-19-1РИ-1                | Устройство монолитных железобетонных фундаментов (60)                         | 100 m3     | 4.0732 |  |
| 241269 | 2.1.1.4   | 2-20-19-1РИ-1                | → ☐ Монтаж металлоконструкций (60)                                            | т          | 20.95  |  |
| 241261 | 2.1.2     | 2-20-19-1РИ-1                | ⊞ 🗀 ОПОРА ПОД ВЫТЯЖНУЮ СВЕЧУ (59)                                             | опора      | 1      |  |
| 241253 | 2.1.3     | 2-20-19-1РИ-1                |                                                                               | шт         | 1      |  |
| 241246 | 2.1.4     | 2-20-19-1РИ-1                | ⊞ ☐ МОЛНИЕОТВОД МО-20Р (44)                                                   | шт         | 1      |  |
| 241239 | 2.1.5     | 2-20-19-1РИ-1                | ⊞ ☐ МОЛНИЕОТВОД МО-30Р (44)                                                   | шт         | 1      |  |
| 241232 | 2.1.6     | 2-20-19-1РИ-1                | <b>⊞</b> ☐ AΓPC (107)                                                         | АГРС       | 1      |  |
| 241179 | 2.1.7     | 2-20-19-1РИ-1                | <u></u>                                                                       | шт         | 1      |  |

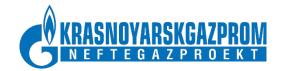

### 2. Planning phase (2/3)

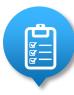

Project CBD (Costs Breakdown) in KROSS is basis for bid price structure and contractor's costs structure.

Project WBD and Project CBD in KROSS Database are the same entities in fact.

Each elementary work has its physical characteristic and its cost maybe always detailed to atomic budget items.

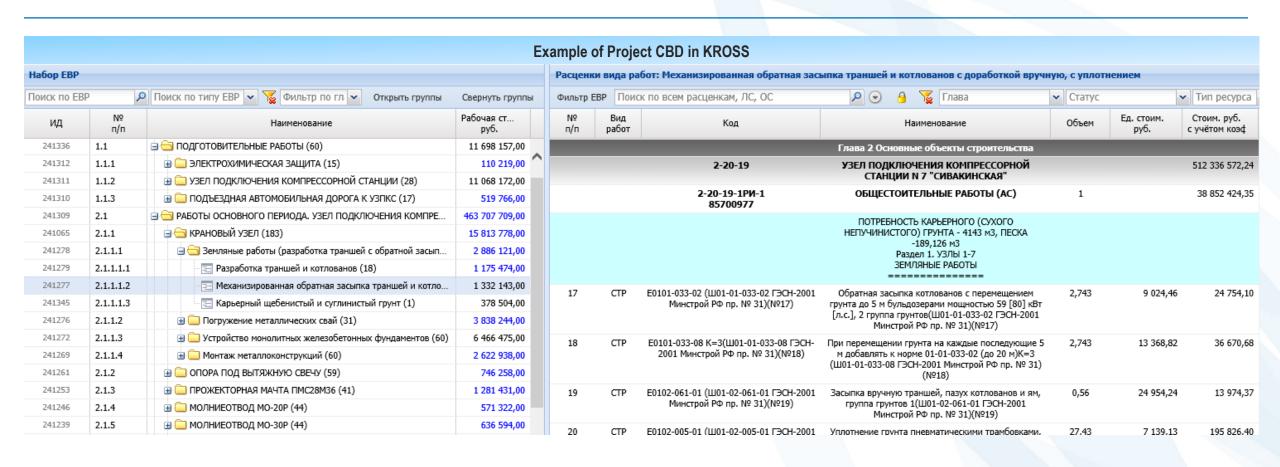

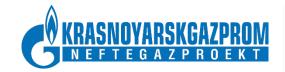

### 2. Planning phase (3/3)

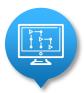

**Start and End Dates** for each element of KROSS Breakdown Structure allows to get the Construction plan. Schedules mobilization of labor and logistical resources, as well as machines and equipment.

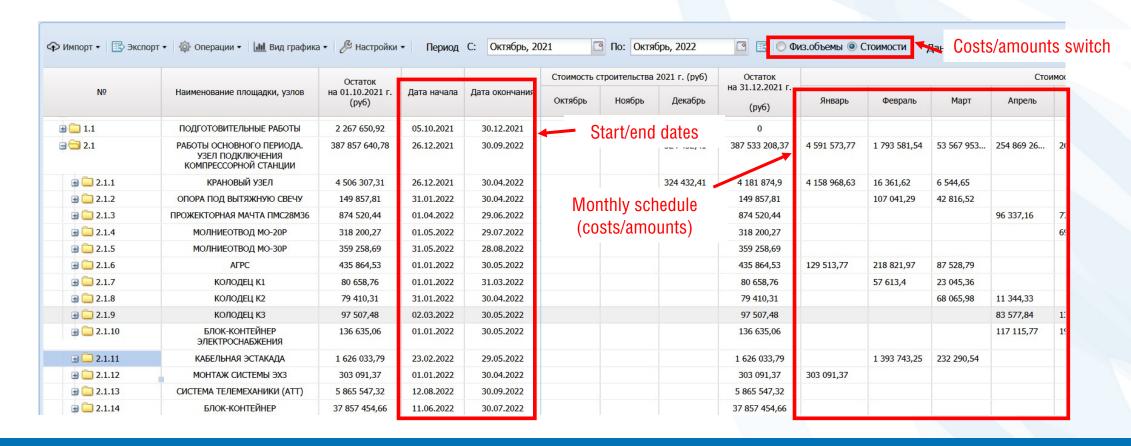

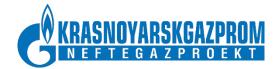

### 3. Bid phase

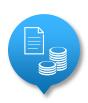

#### Preparation and carrying out of bidding process

- 1. Assembly of structured costs database
- 2. Non-production cost optimization by means of:
  - 1. Application of industry's "best practices" cost library
  - 2. Filtering of logistical resources
  - 3. Filtering of labor types
  - 4. Flattening of costs for similar labor types
- 3. Rough estimation of bid price
- 4. Bid price breakdown

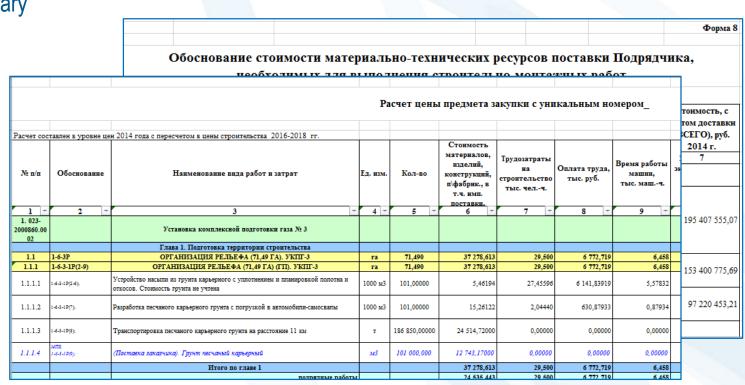

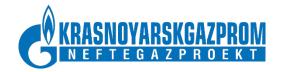

### 4. Supply phase

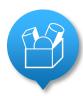

#### Planning and control for mobilization of logistical resources, machinery, and equipment

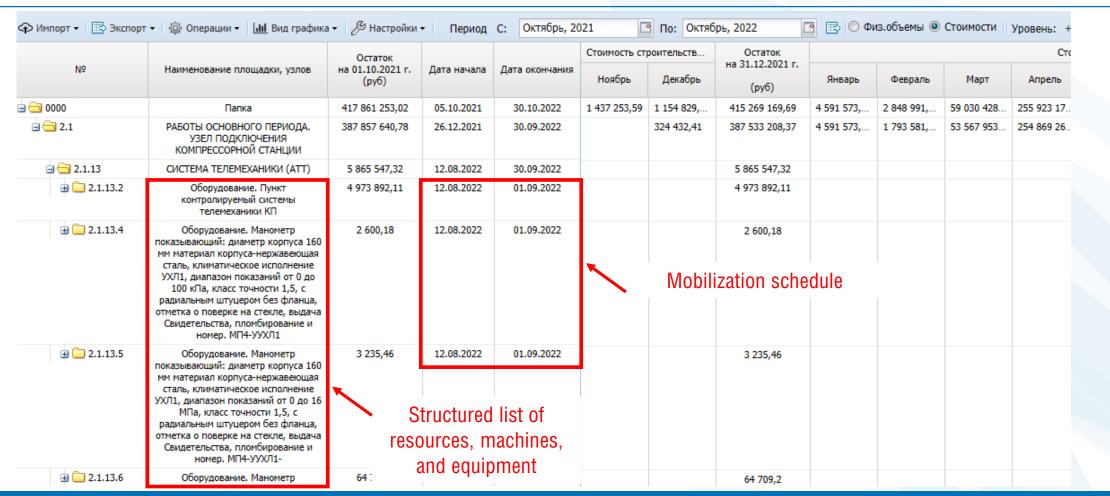

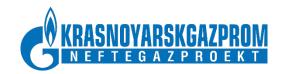

### 5. Implementation phase

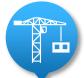

- . Formation of project's costs breakdown (CBD)
- 2. Tracking of expenditures according to CBD

| Structured summary of works |                                                                                                    |         | Plani             | nned amount De facto amount |                  |      |           |      | Daily tracking data (planned vs. de facto) |      |                       |         |              | )                                                                                                    |             |              |             |             |
|-----------------------------|----------------------------------------------------------------------------------------------------|---------|-------------------|-----------------------------|------------------|------|-----------|------|--------------------------------------------|------|-----------------------|---------|--------------|----------------------------------------------------------------------------------------------------|-------------|--------------|-------------|-------------|
|                             | <b>↓</b>                                                                                                   | ı       | ı                 |                             | 1                |      |           |      |                                            |      |                       |         |              |                                                                                                    |             | <b>↓</b>     |             |             |
| № п                         | Наименование работ по договору Ед. изм                                                                     |         | Объем по контракт | задание                     | Выполнено с нача |      | ла месяца |      | полнено с начала<br>стронтельства          |      | Осталось<br>выполнить | Выполне |              | e de la companya de la companya de l | 2001        | 200022333333 |             |             |
| V-2.1                       | in Transcribbanic paper no gerosopy                                                                        | гд. изи | у                 | на месяц                    | План             | Факт | Δ         | План | Факт                                       | Δ    | BCETO                 | ние     |              | Пт<br>1 окт                                                                                                    | Сб<br>2 окт | Вс 3 окт     | Пн<br>4 окт | Вт<br>5 окт |
| 000                         | Папка                                                                                                    |         |                   |                             |                  |      |           |      |                                            |      |                       |         |              |                                                                                                    |             |              |             |             |
| 1.1                         | ПОДГОТОВИТЕЛЬНЫЕ РАБОТЫ                                                                                    |         |                   |                             |                  |      |           |      |                                            |      |                       |         |              |                                                                                                    |             |              |             |             |
| 1.1.                        | 1.1.1 ЭЛЕКТРОХИМИЧЕСКАЯ ЗАЩИТА                                                                             |         |                   |                             |                  |      |           |      |                                            |      |                       |         |              |                                                                                                    |             |              |             |             |
| 1.1.1                       | 1.1.1.1 Расчистка полосы отвода нового строительства от<br>лесорастительности.                             |         |                   |                             |                  |      |           |      |                                            |      |                       |         |              |                                                                                                    |             |              |             |             |
| 1.1.1.                      | Расчистка полосы отвода нового строительства от<br>лесорастительности.                                     | га      | 1,548             | 0                           | 0                | 0    | 0         | 0    | 0                                          | 0    | -1,548                | 0,0%    | план<br>факт |                                                                                                    |             |              |             |             |
| 1.1.                        | УЗЕЛ ПОДКЛЮЧЕНИЯ КОМПРЕССОРНОЙ СТАНЦИИ                                                                     |         |                   |                             |                  |      |           |      |                                            |      |                       |         |              |                                                                                                    |             |              |             |             |
| 1.1.2                       | 1 Организация рельефа (устроиство насыпи, укрепление                                                       |         |                   |                             |                  |      |           |      |                                            |      |                       |         |              |                                                                                                    |             |              |             |             |
| 1.1.2.                      |                                                                                                    | 1000 м3 | 32,64             | 29,376                      | 29,376           | 29   | -0,376    | 0    | 29                                         | 29   | -3,64                 | 88,8%   | план<br>факт |                                                                                                    |             |              |             | 1,088       |
| 1.1.2.                      | Укрепление поверхности откосов покрытием для рекультивации почвенно-растительного слоя "БиоСТЭК" - Гоин 45 | 1000 м2 | 1,803             | 1,6227                      | 1,6227           | 1,68 | 0,0573    | 0    | 1,68                                       | 1,68 | -0,123                | 93,2%   | план факт    |                                                                                                    |             |              |             | 0,0601      |
| 1.1.2                       |                                                                                                    |         |                   |                             |                  |      |           |      |                                            |      |                       |         |              |                                                                                                    |             |              |             |             |
| 1.1.2.                      | 2.1 Планировка площадей бульдозерами за один проход                                                        | 1000 м2 | 7,6               | 0                           | 0                | 0    | 0         | 0    | 0                                          | 0    | -7,6                  | 0,0%    | план<br>факт |                                                                                                    |             |              |             |             |
| 1.1.2                       | 1.1.2.3 Рекультивация биологическая посевом многолетних трав                                               |         |                   |                             |                  |      |           |      | l                                          |      | <u> </u>              |         | qual         |                                                                                                    |             |              |             |             |

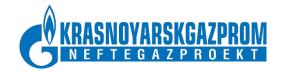

### 6. Delivery phase

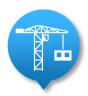

#### Final cost estimation for asset accounting

- 1. List of completed facilities, as transferred to client
- 2. Direct costs of construction
- 3. Indirect costs of construction
- 4. Export of detailed reports

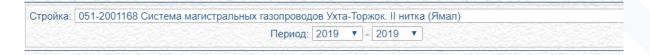

| № п/п |          | Наименование пусковых комплексов, технологических<br>этапов, сооружений и видов затрат                                     | Ввод в действие  |                |                |  |  |  |  |
|-------|----------|----------------------------------------------------------------------------------------------------|------------------|----------------|----------------|--|--|--|--|
|       |          | отапов, сооружений и видов затрат                                                                                          | Мощность         | Основные фонды | кроме того НДС |  |  |  |  |
| 12    | #        | 051-2001168.0012 КС "Новосиндорская"                                                                                       | 1/100,0 тыс. кВт | 10 518.11      | 1 893.68       |  |  |  |  |
| 13    | #        | 051-2001168.0013 КС "Новомикуньская"                                                                                       |                  |                |                |  |  |  |  |
| 14    | #        | 051-2001168.0014 КС "Новоурдомская"                                                                                        | 1/75,0 тыс. кВт  | 8 609.71       | 1 549.99       |  |  |  |  |
| 15    | +        | 051-2001168.0015 КС "Новоприводинская"                                                                                     |                  |                |                |  |  |  |  |
| 16    | #        | 051-2001168.0016 КС "Новонюксеницкая"                                                                                      | 1/100,0 тыс. кВт | 11 478.07      | 2 066.38       |  |  |  |  |
| 17    | +        | 051-2001168.0017 КС "Новоюбилейная"                                                                                        | 1/100,0 тыс. кВт | 10 139.43      | 1 825.35       |  |  |  |  |
| 18    | +        | 051-2001168.0018 КС "Новомышкинская"                                                                                       |                  |                |                |  |  |  |  |
| 19    | <b>±</b> | 051-2001168.0019 Подъездные автодороги к площадкам крановых узлов 1 очереди СМГ "Ухта-Торжок" на участке "Грязовец-Торжок" |                  | 289.19         | 52.06          |  |  |  |  |
| 20    | #        | 051-2001168.0020 Система диспетчерского<br>управления (СДУ) ООО "Газпром трансгаз Ухта"                                    |                  |                |                |  |  |  |  |
| 21    | #        | 051-2001168.0021 Опорный пункт в районе км 1058<br>(левый берег р. Волга)                                                  |                  | 341.13         | 61.37          |  |  |  |  |

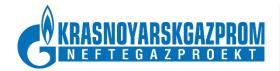

### 7. Monitoring phase

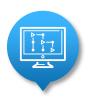

#### Monitoring of implementation progress throughout project's lifecycle

- 1. Cost comparison across project phases
- 2. Project implementation progress reports

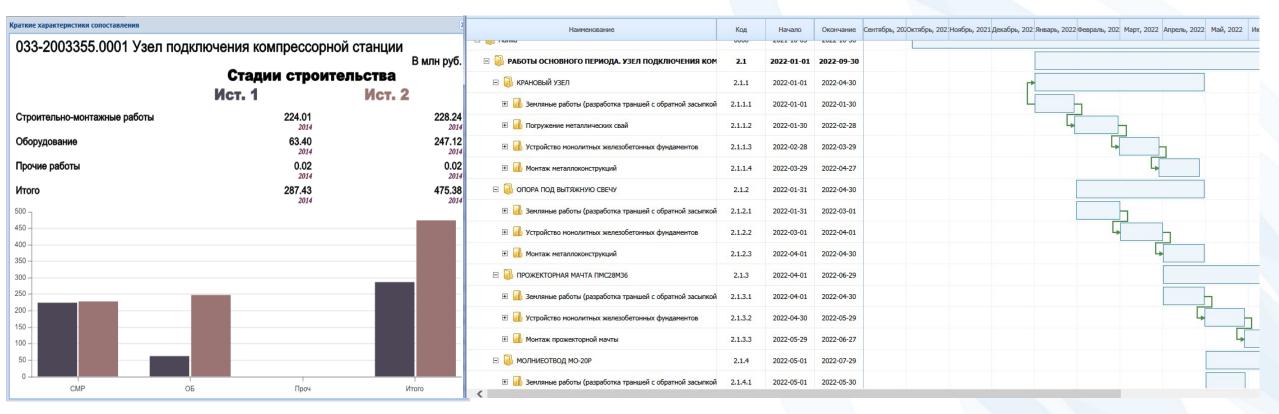

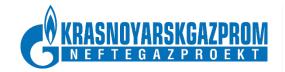

### **KROSS** architecture

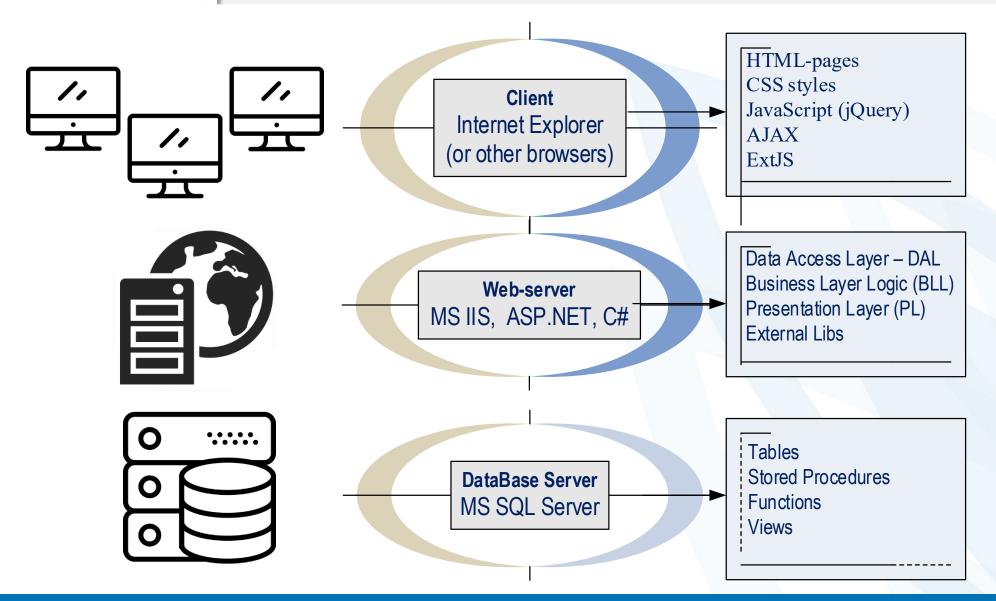

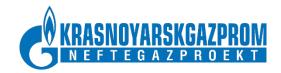

# Thank you for your attention!

If you have any questions please contact us:

Korolkov Yuri <u>y.korolkov@krskgazprom—ngp.ru</u>, +79088572267

Skutin Stanislav <u>s.skutin@krskgazprom-ngp.ru</u>, +79218916575